# File S1 Energy Restriction in Quiescence Simulation Code

Network of energy restriction as a model of aging using Matlab®. Code published in the following order: ERiQ model, node functions in alphabetical oder, ODE solver and plotting.

Authors: David Alfego (1), Andres Kriete (1)

(1) School of Biomedical Engineering, Science and Health Systems, Drexel University, Philadelphia, PA

#### **Contents**

- **Establish ERiQ model**
- Akt Node
- **AMPK Node**
- ATP Node
- Autophagy Node
- FOXO Node
- **Free Radical Node**
- Glucose Node
- Glycolysis ODE
- Glycolytic Enzymes ODE
- HIF Node
- **Mitochondrial Damage Rate Node**
- **Mitochondrial Damage ODE**
- **Mitochondrial Enzymes ODE**
- **Mitochondrial Function ODE**
- mTOR Node
- **mTOR Regulatory Feedback ODEs**
- NAD Node
- **NFKB** Node
- p53 Node
- p53 Regulatory Feedback ODEs
- PGC1alpha Node
- **PTEN Node**
- Pyruvate Node
- ROS Node
- ROS Regulatory Feedback ODEs
- Sirtuin Node
- **Event to stop simulation**
- **CDE Solving**

# **Establish ERiQ model**

Created equations based on graphical model

```
function dY = ERiQ(t, Y)%Name variables
MDAMAGE = Y(1);MFUNCT = Y(2);MENZY = Y(3);GLYCOL = Y(4);GLYENZ = Y(5);Cy = Y(6); Ay = Y(7);Cx = Y(8); Ax = Y(9);
Cz = Y(10); Az = Y(11);
[ATPm,ATPg,ATPr] = f_ATP(GLYCOL, MFUNCT);
% ROS Module
ROS = f ROS(Az);
% {\times} {\times}, at > 0.5 runtime > 900, flips at > 5.0 to reduced runtimes}
PTEN = f PTEN(MFUNCT);
AKT = f_AKT(PTEN, ROS);% mTOR
AMPK = f_MNPK(ATPr);NADr = f_NADr(MFUNCT);% { NAD+/NADH ratio}
SIRT = f_SIRT(NADr);PGC1alpha = f_PGC1a(AMPK, SIRT);[MTORS, MTORA, MTOR] = f MTOR(AKT, AMPK, AY);NFKB = f NFKB(AKT,ROS,MTOR);% { negative feedback }
% p53 Autoregulation
[P53s, P53a, P53] = f P53(AKT,NFKB,ROS, Ax);% ROS cont.
FOXO = f FOXO(AKT);
% { FOXO detoxifies, is inhibited by AKT }
Uz = fFREERAD(P53, MDAMAGE, Cz, FOXO);
% Free Radicals
% Autophagy Module
AUTOPHAGY = f_AUTO(MTOR,FOXO,ROS,P53);
% { Autophagy depends on mTOR and P53 }
% Mito / Apoptosis
HIF = f HIF(AKT);PYR = f_PYR(GLYCOL);
% { a function of Glycolysis }
r2 = (PGC1a1pha+PYR+P53)-(HIF*0.2)-(NFKB*0.2);% { positive feedback }
MD = f MD(MFUNCT,ROS);
% { this rate will be modified slightly up and down }
% { <<<<<< constant scales damage accumulation in next equation, range }
d2 = MDAMAGE;
k4 = (r2-d2);gain2 = 0.05;% { >>> gain determines speed of response, mitochondria respond
%slower than glycolysis }
u2 = r2+MENZY;% Glycolysis
```

```
GLU = f GLU(NFKB);% { GLU is Glucose uptake, inhibited by NFkB, should remain positive }
r3 = GLU+(HIF*.01)+(NADr*.01);u3 = r3+GLYENZ;k6 = r3;% ODEs
dY = zeros(11,1);dY(1) = f MDAMAGE(MD,AUTOPHAGY); % Mitochondrial Damage
dY(2) = f MFUNCT(gain2,u2,SIRT); \frac{1}{2} & Mitochondrial Function
dY(3) = f_MENZY(ATPm,k4,MENZY); % Mitochondrial Enzymes
dY(4) = f GLYCOL(u3,SIRT); % Glycolysis
dY(5) = f_GLYENZ(ATPg,k6,GLYENZ); % Glycolytic Enzymes
[dY(6), dY(7)] = f_MTOR_feedback(MTORa, Cy); % mTOR Feedback loop
[dY(8), dY(9)] = f_P53_feedback(P53a,Cx); % p53 Feedback loop
[dY(10), dY(11)] = f_ROS_feedback(ROS, Cz, Uz); % ROS Feedback loop
end
```
#### **Akt Node**

Akt equation dependent on PTEN inhibition and Reactive Oxygen Species (ROS) activation.

```
function AKT = f_AKT(PTEN, ROS)global AKT_SA
GF = 0.1;AKT = AKT_SA*(GF+PTEN+(ROS/5));end
```
## **AMPK Node**

AMPK equation dependent on activation by total ATP (ATPr) produced).

```
function AMPK = f_AMPK(ATPr)
global AMPK_SA
AMPK = AMPK SA*(1./ATPr);end
```
## **ATP Node**

ATP produced by the mitochondria (ATPm) dependent on mitochondrial function (MFUNCT). ATP produced via glycolysis (ATPg) dependent on glycolysis equation (GLYCOL). Total ATP = ATPr.

```
function [ATPm,ATPg,ATPr] = f_ATP(GLYCOL, MFUNCT)
ATPg = GLYCOL;
ATPm = MFUNCT;
ATPr = ATPg+ATPm;
```
## **Autophagy Node**

Autophagy equation dependent on activation by mTOR, FOXO, p53 and Reactive Oxygen Species (ROS).

```
function AUTOPHAGY = f_MUTO(MTOR,FOXO,ROS, P53)global AUTO_SA
Scale1 = 0.001;AUTOPHAGY = AUTO_SA*(Scale1*((1./MTOR)+(FOXO*0.5)+ROS+P53));
end
```
#### **FOXO Node**

FOXO equation dependent on AKT activation.

```
function FOXO = f_FOXO(AKT)
global FOXO_SA
FOXO = FOXO_SA*(1./AKT);end
```
## **Free Radical Node**

Free Radical (FREERAD) equation dependent on activation by p53 and mitochondrial damage (MDAMAGE) and inhibition by FOXO.

```
function Uz = f_FREERAD(P53,MDAMAGE,Cz,FOXO)
global FREERAD_SA
Uz = FREERAD SA*(P53+(MDAMAGE*0.2)+Cz-(FOXO*.05));
end
```
#### **Glucose Node**

Glucose quantity equation dependent on NFkB activation.

```
function GLU = f_GLU(NFKB)
global GLU_SA
GLU = GLU_S A * (1./(NFKB));
end
```
## **Glycolysis ODE**

Glycolysis (GLYCOL) equation dependent on activation by Sirtuins (SIRT) and established u3 from main function ERiQ.m.

```
function GLYCOL = f GLYCOL(u3, SIRT)global GLYCOL_SA
qain3 = 0.25;GLYCOL = GLYCOL_SA*((gain3*u3)+(1./SIRT));end
```
## **Glycolytic Enzymes ODE**

Glycolytic Enzymes (GLYENZ) equation dependent on ATP produced from glycolysis activation and inhibition from k6 established in main function ERiQ.m and current enzyme quantity.

```
function GLYENZ = f_GLYENZ(ATPg,k6,GLYENZ)
k5 = -1;GLYENZ = (k5*ATPg) - (k6*GLYENZ);end
```
#### **HIF Node**

HIF equation dependent on Akt activation.

```
function HIF = f HIF(AKT)global HIF_SA
HIF = HIF SA*AKT;end
```
#### **Mitochondrial Damage Rate Node**

Mitochondrial damage rate (MD) dependent on mitochondrial function (MFUNCT) and Reactive Oxygen Species (ROS) activation.

```
function MD = f MD(MFUNCT, ROS)global MDR MDR_SA
%ScaleFactor represents average ROS that will provide no change in normal
%conditions, but should ROS become elevated, the scaling factor allows for
%realistic changes outside the autoregulatory loop.
ScaleFactor = 0.8;
MD = MDR SA*(((abs(MFUNCT+ROS))*MDR)+((ROS-ScaleFactor)*0.0001));end
```
## **Mitochondrial Damage ODE**

Mitochondrial damage (MDAMAGE) equation dependent on damage rate (MD) and Autophagy inhibition.

```
function MDAMAGE = f_MDAMAGE(MD,AUTOPHAGY)
global MDAMAGE_SA
MDAMAGE = MDAMAGE SA*(MD-AUTOPHAGY);end
```
#### **Mitochondrial Enzymes ODE**

Mitochondrial Enzymes (MENZY) equation dependent on ATP production from the mitochondria (ATPm) activation and current enzyme quantity inhibition.

```
function MENZY = f MENZY(ATPm, k4, MENZY)
k3 = 1;MENZY = -(k3*ATPm)-(k4*MENZY);end
```
# **Mitochondrial Function ODE**

Mitochondrial function (MFUNCT) equation dependent on SIRT inhibition and established u2 activation from main function.

```
function MFUNCT = f MFUNCT(gain2,u2,SIRT)
MFUNCT = (gain2*u2)-(SIRT*.02);end
```
#### **mTOR Node**

mTOR equation dependent on AKT activation and AMPK inhibition.

```
function [MTORS, MTORA, MTOR] = f MTOR(AKT, AMPK, Ay)global MTOR_SA
MTORS = (AKT-(AMPK*4));MTORA = Ay-(MTORS*1.5);MTOR = MTOR SA*(1+MTORS+MTORA);end
```
#### **mTOR Regulatory Feedback ODEs**

mTOR feedback loop equation dependent on current mTOR quantity.

```
function [Cy, Ay] = f_MTOR_feedback(MTORa, Cy)ry = 0;
gy = 0.1;
```

```
Uy = (ry+Cy);Cy = -MTORa-Cy;Ay = gy*Uy;end
```
## **NAD Node**

NAD ration equation dependent on mitochondrial function (MFUNCT) activation.

```
function NADr = f_MADr (MFUNCT)
global NADr_SA
%NADr is ratio
NADr = NADr_SA*MFUNCT;
end
```
## **NFkB Node**

NFkB equation dependent on Akt, mTOR and Reactive Oxygen (ROS) activation.

```
function NFKB = f_NFKB(AKT, ROS, MTOR)global NFKB_SA
NFKB = NFKB_SA*(AKT+(ROS*0.25)+(MTOR*0.25))*1;end
```
#### **p53 Node**

p53 equation dependent on Reactive Oxygen Species (ROS) activation and Akt, NFkB inhibition.

```
function [P53s, P53a, P53] = f_P53(AKT, NFKB, ROS, Ax)global P53_Base P53_Act P53_SA
%P53Act = 1 in script \{< 1 = no activation, modify this between 0.1 and 4};
P53s = 0.3*(P53\text{ Base}-(AKT)-(NFKB)+(ROS*0.5))*P53\text{ Act};P53a = Ax-P53s;%{y, output tracks r}
P53 = P53_SA*(P53s + P53a);end
```
#### **p53 Regulatory Feedback ODEs**

p53 feedback equation dependent on current p53 quantity.

```
function [Cx, Ax] = f_P53_feedback(P53a,Cx)
```

```
rx = 0;% { Zero P53a output if no change }
qx = 0.1;% { smooth close to 0 behaivior long term }
Ux = (rx+Cx);Cx = -P53a-Cx;Ax = gx*Ux;end
```
# **PGC1alpha Node**

PGC1alpha (PGC1a) equation dependent on AMPK and Sirtuin (SIRT) activation.

```
function PGC1alpha = f_PGC1a(AMPK,SIRT)
global PGC1a_SA
PGC1alpha = PGC1a_SA*(AMPK+(SIRT*0.1));
end
```
# **PTEN Node**

PTEN equation dependent on mitochondrial function (MFUNCT) and its activity is inversely implemented.

```
function PTEN = f PTEN(MFUNCT)
global PTEN_SA
PTEN = PTEN_SA*(1./MFUNCT);
end
```
# **Pyruvate Node**

Pyruvate (PYR) equation dependent on Glycolysis (GLYCOL) activation.

```
function PYR = f PYR(GLYCOL)global PYR_SA
PYR = PYR_SA*GLYCOL*0.7;
end
```
# **ROS Node**

Reactive Oxygen Species (ROS) equation dependent on regulatory feedback, Az.

```
function ROS = f_ROS(Az)
```
global ROS\_SA

end

#### **ROS Regulatory Feedback ODEs**

Reactive Oxygen Species (ROS) feedback equation dependent on current ROS quantity and established Free Radical equation, Uz.

```
function [Cz,Az] = f_ROS_feedback(ROS,Cz,Uz)
gz = .01;Cz = -ROS-Cz;Az = qz*Uz;%Uz defined in ERiQ.m
end
```
#### **Sirtuin Node**

Sirtuin equation (SIRT) dependent on NAD ratio (NAD) activation.

```
function SIRT = f_SIRT(NADr)
global SIRT_SA
SIRT = SIRT_SA*NADr;
end
```
#### **Event to stop simulation**

End simulation when mitochondrial function (MFUNCT) = 0.5 for accuracy.

```
function [value,isterminal,direction] = event retrograde(t,Y)
value = Y(2)-.5; %Detect ATPt=0
isterminal = 1; %Stop the fcn
direction = 0;
end
```
# **ODE Solving**

Run ode15s for stiff equations using established homeostatic initial conditions. The simulation is terminated when MFUNCT=0.5 for accuracy. Global parameters are constant that can be changed to increase or decrease nodes for Sensitivity Analysis. Remainder of script produces a plot of major nodes and a table that tracks final node concentration.

```
function ERiQ_ODE
t0 = [0,10000];% Conditions to establish homeostais: Y0 = [0 3 1 2 0 0 0 1 0 0];% Order: [MDAMAGE MFUNCT MENZY GLYCOL GLYENZ Cy Ay Cx Ax Cz Az]
```

```
% Homeostatis Initial Conditions:
Y0 = [0.0724 \quad 3.6239 \quad -1.3358 \quad 2.4010 \quad -2.1968 \quad -0.0000 \quad \ldots-0.1936 -0.0000 0.8734 -0.7944 0.0794% For pulse simulation, these initial conditions can be changed ...
% at specified time to indicate sudden increase in MDAMAGE or MFUNCT
% End simulation when MFUNCT=0.5
options = odeset('Events',@ERiQ_event);
% Modified Damage and p53 rates using global constants across functions
% Can change to obtain values for 3d multiple parameter plots
global P53_Base P53_Act MDR
P53 Base = 4;
P53 Act = 1;MDR = 1.8E-3;% Ideal conditions
% Global used for constants only - for quick sensitivity analysis
% i.e. change global constant from 1 to 1.1 for 10% increase in node
global PTEN_SA AKT_SA FREERAD_SA NFKB_SA P53_SA AMPK_SA PGC1a_SA ...
     MTOR_SA MDAMAGE_SA MDR_SA PYR_SA AUTO_SA FOXO_SA NADr_SA ...
     GLYCOL_SA GLU_SA HIF_SA SIRT_SA ROS_SA
ROS SA = 1; PTEN SA = 1; FREERAD SA = 1; AKT SA = 1; NFKB SA = 1;
P53_SA = 1; AMPK_SA = 1; PGC1a_SA = 1; MTOR_SA = 1; MDAMAGE_SA = 1;
MDR SA = 1; PYR SA = 1; AUTO SA = 1; FOXO SA = 1; NADr SA = 1;
GLYCOL_SA = 1; GLU_SA = 1; HIF_SA = 1; SIRT_SA = 1;
[t, Y] = ode15s(\ell \text{ERiQ}, t0, Y0, options);MDAMAGE = Y(:,1);MFUNCT = Y(:,2);MENZY = Y(:,3);GLYCOL = Y(:, 4);GLYENZ = Y(:,5);
Cy = Y(:,6); Ay = Y(:,7);Cx = Y(:,8); Ax = Y(:,9);Cz = Y(:,10); Az = Y(:,11);% Nodes for analysis
[ATPm,ATPg,ATPr] = fATP(GLYCOL, MFUNCT);ROS = f ROS(Az);
PTEN = f PTEN(MFUNCT);
AKT = f AKT(PTEM,ROS);
AMPK = f_MMPK(ATPr);PYR = f PYR(GLYCOL);FOXO = f FOXO(AKT);[MTORS, MTORA, MTOR] = f MTOR(AKT, AMPK, AY);NFKB = f_NFKB(AKT, ROS, MTOR);NADr = f NADr(MFUNCT);[P53s, P53a, P53] = f_P53(AKT, NFKB, ROS, Ax);AUTOPHAGY = f_AUTO(MTOR,FOXO,ROS,P53);
MD = f_MD(MFUNCT, ROS);GLU = f_GLU(NFKB);HIF = f_HTF(AKT);SIRT = f_SIRT(NADr);PGC1alpha = f_PGC1a(MPK, SIRT);Uz = f FREERAD(P53, MDAMAGE, Cz, FOXO);
duration = t(end);
```

```
% Plot Major Nodes
figure(1);
hold on
plot(t,ATPm,'b',t,ATPg,'g',t,ROS,'k',t,AMPK,'c',t,NFKB,'m',t,P53, ...
     'r','LineWidth',2);
plot(t,MDAMAGE,'Color',1/255*[200,200,0],'LineWidth',2);
plot(t,MTOR,'Color',[1 .5 0],'LineWidth',2);
plot(t,AKT,'Color',1/255*[0,150,87],'LineWidth',2);
xlabel('Time','FontSize',14);
ylabel('Quantity (mTOR, ATP: Mito, ATP: Gly, ROS, AMPK)','FontSize',14);
legend('ATP: Mito.','ATP: Gly.','ROS','AMPK','NFKB','P53', ...
    'Mito. Damage','MTOR','AKT')
hold off
% Parameter Table
% Sensitivity Analysis - node parameter perturbations, can change
% simulation ending time to evaluate MFUNCT (i.e. at t=500) or run until
% end to see how perturbation changes lifespan. Print out final values for
% each node in table
mfunctend = repelem(MFUNCT(end),18);life = replement(tend), 18);
X = [PTEN(end) ROS(end) AKT(end) WFKB(end) P53(end) AMPK(end) ... PGC1alpha(end) MTOR(end) MDAMAGE(end) MD(end) PYR(end) ...
    AUTOPHAGY(end) FOXO(end) NADr(end) GLYCOL(end) GLU(end) HIF(end) ...
    SIRT(end); mfunctend; life]';
colNames = {'Parameter','MFUNCT','Life'};
rowNames = {'PTEN','FREERAD','AKT','NFKB','P53','AMPK','PGC1a','MTOR', ...
    'MDam','MD','PYR','AUTO','FOXO','NADr','GLYCOL','GLU','HIF','SIRT'};
Parameters = array2table(X, 'RowNames', rowNames, 'VariableNames', colNames);
end
```
*Published with MATLAB® R2016a*

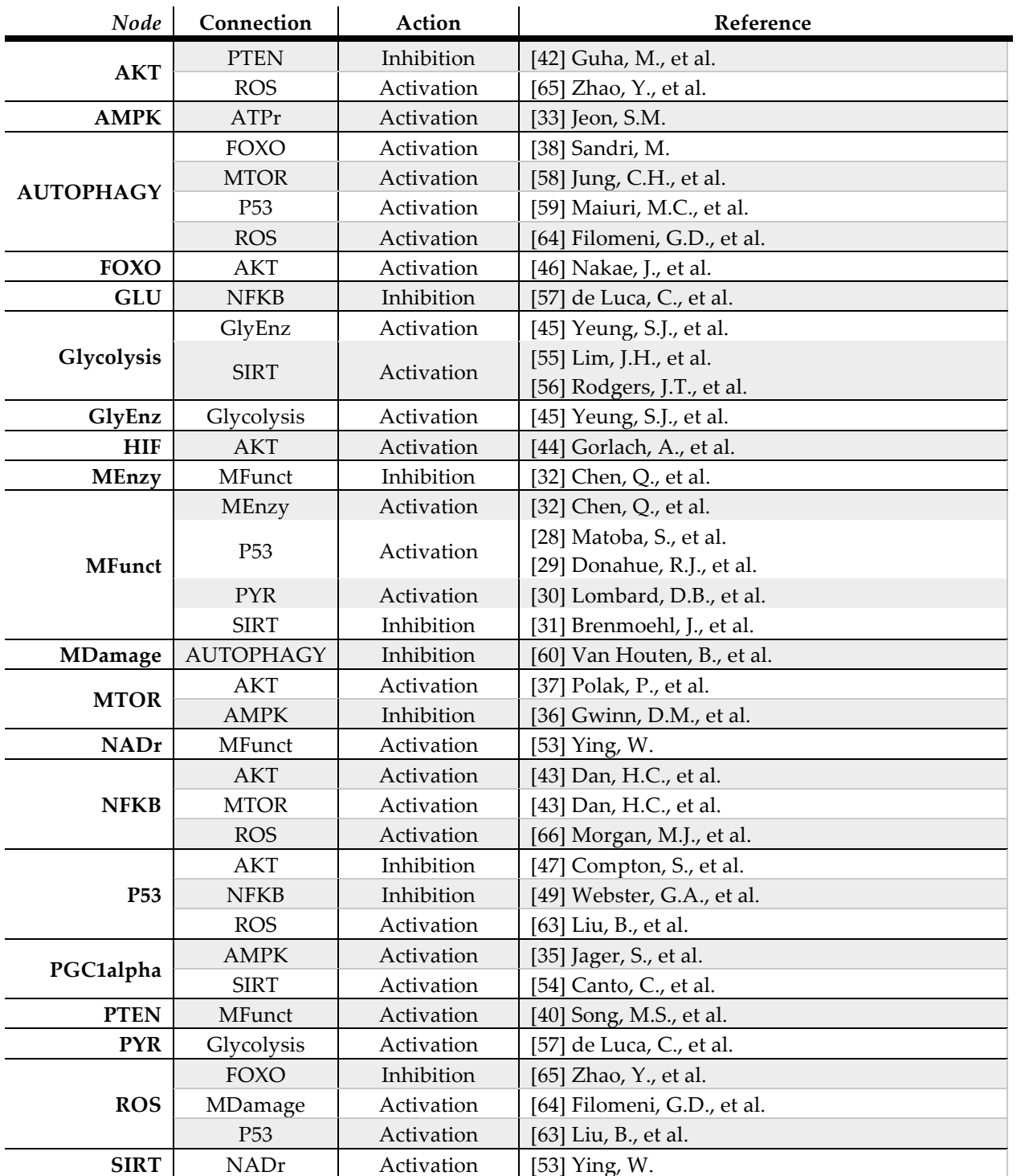

# Table S1 – State Variable Interactions

**Table S1. State Variable Interactions.** A list of each major node in the computational model and the corresponding node that acts on it. Activity is defined as either inhibiting or activating. Matching references from the article bibliography support these connections.